## Установка 32-разрядного сервера 1С: Предприятие в Linux х64 архитектуры

Если Вам «посчастливилось» одновременно стать пользователем 32-разрядной лицензии на сервер 1С: Предприятие и хорошего мощного сервера с 64-разрядным процессором (или даже несколькими), однозначно выбирайте х64 архитектуру операционной системы. Увы, сервер 1С не сможет воспользоваться всеми аппаратными ресурсами, зато останется больше ресурсов для сервера СУБД.

В отличие от 64-разрядних версий Windows, где совместимость с 32-разрядными приложениями встроена и включена по-умолчанию, в свежеустановленном Linux её нужно настроить. Такую особенность нельзя считать недостатком Linux, т.к. подавляющему большинству пользователей этой операционной системы нет никакой необходимости устанавливать 32-разрядные приложения. Свободное программное обеспечение распространяется с исходным кодом и нет никакой проблемы собрать нужные пакеты под х64 архитектуру. Скорее это проблема лицензионной политики 1С, в которой каждый бит имеет свою цену и за лицензию на 64-разрядную версию сервера нужно заплатить в два раза больше, чем за 32-разрядную.

Все примеры команд приведены для Ubuntu 16.04 LTS x64 и сервера 1С: Предприятие версии 8.3.9

Проверяем поддерживаемую архитектуру.

\$ dpkg --print-architecture

По умолчанию мы увидим amd64. Добавим поддержку 1386

\$ sudo dpkg --add-architecture i386 && sudo apt update

Установим пакеты, от которых зависят пакеты 1С. Т.к. 1С мы будем устанавливать 32разрядную, то и пакеты нужно установить 1386, кроме шрифтов, они подходят для любой архитектуры.

```
$ sudo apt install imagemagick:i386 unixodbc:i386 libgsf-bin:i386 ttf-
mscorefonts-installer
```
На некоторых инсталляциях можно наблюдать ошибку при установке пакета imagemagick: i386

При обработке следующих пакетов произошли ошибки: imagemagick: i386 E: Sub-process /usr/bin/dpkg returned an error code (1) Ошибка при выполнении запрошенной операции с пакетом. Попытка восстановить: Настраивается пакет imagemagick:i386 (8:6.8.9.9-7ubuntu5.4) ... update-alternatives: ошибка: альтернативный путь /usr/bin/compare-im6 не существует dpkg: ошибка при обработке пакета imagemagick:i386 (--configure): подпроцесс установлен сценарий post-installation возвратил код ошибки 2

При обработке следующих пакетов произошли ошибки: imagemagick:i386

Проблема лечится установкой еще одного пакета, после чего переустановите imagemagick:i386

\$ sudo apt install imagemagick-6.q16:i386

Сервер 1С:Предприятия распространяется в виде .deb файлов, например, релиз 8.3.9.2033 выглядит так:

- 1c-enterprise83-common\_8.3.9-2033\_i386.deb общие компоненты
- 1c-enterprise83-server 8.3.9-2033 i386.deb сам сервер
- 1c-enterprise83-ws 8.3.9-2033 i386.deb веб-службы

Отличительный признак \_i386 в конце имени файла указывает на 32-разрядную архитектуру сервера. Складывайте .deb файлы в пустой каталок, например в ~/1c, и устанавливайте

```
$ cd ~1c$ sudo dpkg -i 1c*.deb
```
Все готово! Можно запускать сервер

```
$ sudo service srylcv83 start
```
Маленький бонус. Мало кто знает, что 32-разрядный сервер 1С:Предприятие, установленный в Linux не проверяет ключ защиты или код активации при подключении к нему до 5-и пользователей.

Но это не значит, что можно использовать сервер, не имея соответствующей лицензии 1С:Предприятие

Есть вопросы, нужна консультация или помощь в настройке - [обращайтесь,](https://lineris.bitrix24.ru/pub/form/4_obratnaya_svyaz/c4960i/) будем рады помочь.

- [Twitter](https://twitter.com/intent/tweet?url=https%3A%2F%2Fwiki.lineris.ru%2Flinux_server_32&text=%D0%A3%D1%81%D1%82%D0%B0%D0%BD%D0%BE%D0%B2%D0%BA%D0%B0%2032-%D1%80%D0%B0%D0%B7%D1%80%D1%8F%D0%B4%D0%BD%D0%BE%D0%B3%D0%BE%20%D1%81%D0%B5%D1%80%D0%B2%D0%B5%D1%80%D0%B0%201%D0%A1%3A%D0%9F%D1%80%D0%B5%D0%B4%D0%BF%D1%80%D0%B8%D1%8F%D1%82%D0%B8%D0%B5%20%D0%B2%20Linux%20x64%20%D0%B0%D1%80%D1%85%D0%B8%D1%82%D0%B5%D0%BA%D1%82%D1%83%D1%80%D1%8B)
- [Facebook](http://www.facebook.com/sharer.php?u=https%3A%2F%2Fwiki.lineris.ru%2Flinux_server_32)
- [Google+](https://plus.google.com/share?url=https%3A%2F%2Fwiki.lineris.ru%2Flinux_server_32)
- [LinkedIn](https://www.linkedin.com/shareArticle?url=https%3A%2F%2Fwiki.lineris.ru%2Flinux_server_32&title=%D0%A3%D1%81%D1%82%D0%B0%D0%BD%D0%BE%D0%B2%D0%BA%D0%B0%2032-%D1%80%D0%B0%D0%B7%D1%80%D1%8F%D0%B4%D0%BD%D0%BE%D0%B3%D0%BE%20%D1%81%D0%B5%D1%80%D0%B2%D0%B5%D1%80%D0%B0%201%D0%A1%3A%D0%9F%D1%80%D0%B5%D0%B4%D0%BF%D1%80%D0%B8%D1%8F%D1%82%D0%B8%D0%B5%20%D0%B2%20Linux%20x64%20%D0%B0%D1%80%D1%85%D0%B8%D1%82%D0%B5%D0%BA%D1%82%D1%83%D1%80%D1%8B&summary=%D0%A3%D1%81%D1%82%D0%B0%D0%BD%D0%BE%D0%B2%D0%BA%D0%B0%2032-%D1%80%D0%B0%D0%B7%D1%80%D1%8F%D0%B4%D0%BD%D0%BE%D0%B3%D0%BE%20%D1%81%D0%B5%D1%80%D0%B2%D0%B5%D1%80%D0%B0%201%D0%A1%3A%D0%9F%D1%80%D0%B5%D0%B4%D0%BF%D1%80%D0%B8%D1%8F%D1%82%D0%B8%D0%B5%20%D0%B2%20Linux%20x64%20%D0%B0%D1%80%D1%85%D0%B8%D1%82%D0%B5%D0%BA%D1%82%D1%83%D1%80%D1%8B%0A%0A%D0%95%D1%81%D0%BB%D0%B8%20%D0%92%D0%B0%D0%BC%20%C2%AB%D0%BF%D0%BE%D1%81%D1%87%D0%B0%D1%81%D1%82%D0%BB%D0%B8%D0%B2%D0%B8%D0%BB%D0%BE%D1%81%D1%8C%C2%BB%20%D0%BE%D0%B4%D0%BD%D0%BE%D0%B2%D1%80%D0%B5%D0%BC%D0%B5%D0%BD%D0%BD%D0%BE%20%D1%81%D1%82%D0%B0%D1%82%D1%8C%20%D0%BF%D0%BE%D0%BB%D1%8C%D0%B7%D0%BE%D0%B2%D0%B0%D1%82%D0%B5%D0%BB%D0%B5%D0%BC%2032-%D1%80%D0%B0%D0%B7%D1%80%D1%8F%D0%B4%D0%BD%D0%BE%D0%B9%20%D0%BB%D0%B8%D1%86%D0%B5%D0%BD%D0%B7%D0%B8%D0%B8%20%D0%BD%D0%B0%20%D1%81%D0%B5%D1%80%D0%B2%D0%B5%D1%80%201%D0%A1%3A%D0%9F%D1%80%D0%B5%D0%B4%D0%BF%D1%80%D0%B8%D1%8F%D1%82%D0%B8%D0%B5%20%D0%B8%20%D1%85%D0%BE%D1%80%D0%BE%D1%88%D0%B5%D0%B3%D0%BE%20%D0%BC%D0%BE%D1%89%D0%BD%D0%BE%D0%B3%D0%BE%20%D1%81%D0%B5%D1%80%D0%B2%D0%B5%D1%80%D0%B0%20%D1%81%2064-%D1%80%D0%B0%D0%B7%D1%80%D1%8F%D0%B4%D0%BD%D1%8B%D0%BC%20%D0%BF%D1%80%D0%BE%D1%86%D0%B5%D1%81%D1%81%D0%BE%D1%80%D0%BE%D0%BC%20%28%D0%B8%D0%BB%D0%B8%20%D0%B4%D0%B0%D0%B6%D0%B5%20%D0%BD%D0%B5%D1%81%D0%BA%D0%BE%D0%BB%D1%8C%D0%BA%D0%B8%D0%BC%D0%B8%29%2C%20%D0%BE%D0%B4%D0%BD%D0%BE%D0%B7%D0%BD%D0%B0%D1%87%D0%BD%D0%BE%20%D0%B2%D1%8B%D0%B1%D0%B8%D1%80%D0%B0%D0%B9%D1%82%D0%B5%20x64%20%D0%B0%D1%80%D1%85%D0%B8%D1%82%D0%B5%D0%BA%D1%82%D1%83%D1%80%D1%83%20%D0%BE%D0%BF%D0%B5%D1%80%D0%B0%D1%86%D0%B8%D0%BE%D0%BD%D0%BD%D0%BE%D0%B9%20%D1%81%D0%B8%D1%81%D1%82%D0%B5%D0%BC%D1%8B.%20%D0%A3%D0%B2%D1%8B%2C%20%D1%81%D0%B5%D1%80%D0%B2%D0%B5%D1%80%201%D0%A1%20%D0%BD%D0%B5%20%D1%81%D0%BC%D0%BE%D0%B6%D0%B5%D1%82%20%D0%B2%D0%BE%D1%81%D0%BF%D0%BE%D0%BB%D1%8C%D0%B7%D0%BE%D0%B2%D0%B0%D1%82%D1%8C%D1%81%D1%8F%20%D0%B2%D1%81%D0%B5%D0%BC%D0%B8%20%D0%B0%D0%BF%D0%BF%D0%B0%D1%80%D0%B0%D1%82%D0%BD%D1%8B%D0%BC%D0%B8%20%D1%80%D0%B5%D1%81%D1%83%D1%80%D1%81%D0%B0%D0%BC%D0%B8%2C%20%D0%B7%D0%B0%D1%82%D0%BE%20%D0%BE%D1%81%D1%82%D0%B0%D0%BD%D0%B5%D1%82%D1%81%D1%8F%20%D0%B1%D0%BE%D0%BB%D1%8C%D1%88%D0%B5%20%D1%80%D0%B5%D1%81%D1%83%D1%80%D1%81%D0%BE%D0%B2%20%D0%B4%D0%BB%D1%8F%20%D1%81%D0%B5%D1%80%D0%B2%D0%B5%D1%80%D0%B0%20%D0%A1%D0%A3%D0%91%D0%94.%E2%80%A6&mini=true&source=https%3A%2F%2Fwiki.lineris.ru%2Flinux_server_32)
- [Pinterest](https://pinterest.com/pin/create/button/?url=https%3A%2F%2Fwiki.lineris.ru%2Flinux_server_32&description=%D0%A3%D1%81%D1%82%D0%B0%D0%BD%D0%BE%D0%B2%D0%BA%D0%B0%2032-%D1%80%D0%B0%D0%B7%D1%80%D1%8F%D0%B4%D0%BD%D0%BE%D0%B3%D0%BE%20%D1%81%D0%B5%D1%80%D0%B2%D0%B5%D1%80%D0%B0%201%D0%A1%3A%D0%9F%D1%80%D0%B5%D0%B4%D0%BF%D1%80%D0%B8%D1%8F%D1%82%D0%B8%D0%B5%20%D0%B2%20Linux%20x64%20%D0%B0%D1%80%D1%85%D0%B8%D1%82%D0%B5%D0%BA%D1%82%D1%83%D1%80%D1%8B)
- [Tumblr](http://www.tumblr.com/share/link?url=https%3A%2F%2Fwiki.lineris.ru%2Flinux_server_32&description=%D0%A3%D1%81%D1%82%D0%B0%D0%BD%D0%BE%D0%B2%D0%BA%D0%B0%2032-%D1%80%D0%B0%D0%B7%D1%80%D1%8F%D0%B4%D0%BD%D0%BE%D0%B3%D0%BE%20%D1%81%D0%B5%D1%80%D0%B2%D0%B5%D1%80%D0%B0%201%D0%A1%3A%D0%9F%D1%80%D0%B5%D0%B4%D0%BF%D1%80%D0%B8%D1%8F%D1%82%D0%B8%D0%B5%20%D0%B2%20Linux%20x64%20%D0%B0%D1%80%D1%85%D0%B8%D1%82%D0%B5%D0%BA%D1%82%D1%83%D1%80%D1%8B)
- [Reddit](http://www.reddit.com/submit?url=https%3A%2F%2Fwiki.lineris.ru%2Flinux_server_32&title=%D0%A3%D1%81%D1%82%D0%B0%D0%BD%D0%BE%D0%B2%D0%BA%D0%B0%2032-%D1%80%D0%B0%D0%B7%D1%80%D1%8F%D0%B4%D0%BD%D0%BE%D0%B3%D0%BE%20%D1%81%D0%B5%D1%80%D0%B2%D0%B5%D1%80%D0%B0%201%D0%A1%3A%D0%9F%D1%80%D0%B5%D0%B4%D0%BF%D1%80%D0%B8%D1%8F%D1%82%D0%B8%D0%B5%20%D0%B2%20Linux%20x64%20%D0%B0%D1%80%D1%85%D0%B8%D1%82%D0%B5%D0%BA%D1%82%D1%83%D1%80%D1%8B)
- [Taringa](http://www.taringa.net/widgets/share.php?url=https%3A%2F%2Fwiki.lineris.ru%2Flinux_server_32&body=%D0%A3%D1%81%D1%82%D0%B0%D0%BD%D0%BE%D0%B2%D0%BA%D0%B0%2032-%D1%80%D0%B0%D0%B7%D1%80%D1%8F%D0%B4%D0%BD%D0%BE%D0%B3%D0%BE%20%D1%81%D0%B5%D1%80%D0%B2%D0%B5%D1%80%D0%B0%201%D0%A1%3A%D0%9F%D1%80%D0%B5%D0%B4%D0%BF%D1%80%D0%B8%D1%8F%D1%82%D0%B8%D0%B5%20%D0%B2%20Linux%20x64%20%D0%B0%D1%80%D1%85%D0%B8%D1%82%D0%B5%D0%BA%D1%82%D1%83%D1%80%D1%8B)
- [StumbleUpon](http://www.stumbleupon.com/submit?url=https%3A%2F%2Fwiki.lineris.ru%2Flinux_server_32&title=%D0%A3%D1%81%D1%82%D0%B0%D0%BD%D0%BE%D0%B2%D0%BA%D0%B0%2032-%D1%80%D0%B0%D0%B7%D1%80%D1%8F%D0%B4%D0%BD%D0%BE%D0%B3%D0%BE%20%D1%81%D0%B5%D1%80%D0%B2%D0%B5%D1%80%D0%B0%201%D0%A1%3A%D0%9F%D1%80%D0%B5%D0%B4%D0%BF%D1%80%D0%B8%D1%8F%D1%82%D0%B8%D0%B5%20%D0%B2%20Linux%20x64%20%D0%B0%D1%80%D1%85%D0%B8%D1%82%D0%B5%D0%BA%D1%82%D1%83%D1%80%D1%8B)
- [Telegram](https://telegram.me/share/url?url=https%3A%2F%2Fwiki.lineris.ru%2Flinux_server_32&text=%D0%A3%D1%81%D1%82%D0%B0%D0%BD%D0%BE%D0%B2%D0%BA%D0%B0%2032-%D1%80%D0%B0%D0%B7%D1%80%D1%8F%D0%B4%D0%BD%D0%BE%D0%B3%D0%BE%20%D1%81%D0%B5%D1%80%D0%B2%D0%B5%D1%80%D0%B0%201%D0%A1%3A%D0%9F%D1%80%D0%B5%D0%B4%D0%BF%D1%80%D0%B8%D1%8F%D1%82%D0%B8%D0%B5%20%D0%B2%20Linux%20x64%20%D0%B0%D1%80%D1%85%D0%B8%D1%82%D0%B5%D0%BA%D1%82%D1%83%D1%80%D1%8B)
- [Hacker News](https://news.ycombinator.com/submitlink?u=https%3A%2F%2Fwiki.lineris.ru%2Flinux_server_32&t=%D0%A3%D1%81%D1%82%D0%B0%D0%BD%D0%BE%D0%B2%D0%BA%D0%B0%2032-%D1%80%D0%B0%D0%B7%D1%80%D1%8F%D0%B4%D0%BD%D0%BE%D0%B3%D0%BE%20%D1%81%D0%B5%D1%80%D0%B2%D0%B5%D1%80%D0%B0%201%D0%A1%3A%D0%9F%D1%80%D0%B5%D0%B4%D0%BF%D1%80%D0%B8%D1%8F%D1%82%D0%B8%D0%B5%20%D0%B2%20Linux%20x64%20%D0%B0%D1%80%D1%85%D0%B8%D1%82%D0%B5%D0%BA%D1%82%D1%83%D1%80%D1%8B)
- [Xing](https://www.xing-share.com/app/user?op=share;sc_p=xing-share;url=https%3A%2F%2Fwiki.lineris.ru%2Flinux_server_32)
- $\bullet$  [Vk](https://vk.com/share.php?url=https%3A%2F%2Fwiki.lineris.ru%2Flinux_server_32&title=%D0%A3%D1%81%D1%82%D0%B0%D0%BD%D0%BE%D0%B2%D0%BA%D0%B0%2032-%D1%80%D0%B0%D0%B7%D1%80%D1%8F%D0%B4%D0%BD%D0%BE%D0%B3%D0%BE%20%D1%81%D0%B5%D1%80%D0%B2%D0%B5%D1%80%D0%B0%201%D0%A1%3A%D0%9F%D1%80%D0%B5%D0%B4%D0%BF%D1%80%D0%B8%D1%8F%D1%82%D0%B8%D0%B5%20%D0%B2%20Linux%20x64%20%D0%B0%D1%80%D1%85%D0%B8%D1%82%D0%B5%D0%BA%D1%82%D1%83%D1%80%D1%8B&description=%D0%A3%D1%81%D1%82%D0%B0%D0%BD%D0%BE%D0%B2%D0%BA%D0%B0%2032-%D1%80%D0%B0%D0%B7%D1%80%D1%8F%D0%B4%D0%BD%D0%BE%D0%B3%D0%BE%20%D1%81%D0%B5%D1%80%D0%B2%D0%B5%D1%80%D0%B0%201%D0%A1%3A%D0%9F%D1%80%D0%B5%D0%B4%D0%BF%D1%80%D0%B8%D1%8F%D1%82%D0%B8%D0%B5%20%D0%B2%20Linux%20x64%20%D0%B0%D1%80%D1%85%D0%B8%D1%82%D0%B5%D0%BA%D1%82%D1%83%D1%80%D1%8B%0A%0A%D0%95%D1%81%D0%BB%D0%B8%20%D0%92%D0%B0%D0%BC%20%C2%AB%D0%BF%D0%BE%D1%81%D1%87%D0%B0%D1%81%D1%82%D0%BB%D0%B8%D0%B2%D0%B8%D0%BB%D0%BE%D1%81%D1%8C%C2%BB%20%D0%BE%D0%B4%D0%BD%D0%BE%D0%B2%D1%80%D0%B5%D0%BC%D0%B5%D0%BD%D0%BD%D0%BE%20%D1%81%D1%82%D0%B0%D1%82%D1%8C%20%D0%BF%D0%BE%D0%BB%D1%8C%D0%B7%D0%BE%D0%B2%D0%B0%D1%82%D0%B5%D0%BB%D0%B5%D0%BC%2032-%D1%80%D0%B0%D0%B7%D1%80%D1%8F%D0%B4%D0%BD%D0%BE%D0%B9%20%D0%BB%D0%B8%D1%86%D0%B5%D0%BD%D0%B7%D0%B8%D0%B8%20%D0%BD%D0%B0%20%D1%81%D0%B5%D1%80%D0%B2%D0%B5%D1%80%201%D0%A1%3A%D0%9F%D1%80%D0%B5%D0%B4%D0%BF%D1%80%D0%B8%D1%8F%D1%82%D0%B8%D0%B5%20%D0%B8%20%D1%85%D0%BE%D1%80%D0%BE%D1%88%D0%B5%D0%B3%D0%BE%20%D0%BC%D0%BE%D1%89%D0%BD%D0%BE%D0%B3%D0%BE%20%D1%81%D0%B5%D1%80%D0%B2%D0%B5%D1%80%D0%B0%20%D1%81%2064-%D1%80%D0%B0%D0%B7%D1%80%D1%8F%D0%B4%D0%BD%D1%8B%D0%BC%20%D0%BF%D1%80%D0%BE%D1%86%D0%B5%D1%81%D1%81%D0%BE%D1%80%D0%BE%D0%BC%20%28%D0%B8%D0%BB%D0%B8%20%D0%B4%D0%B0%D0%B6%D0%B5%20%D0%BD%D0%B5%D1%81%D0%BA%D0%BE%D0%BB%D1%8C%D0%BA%D0%B8%D0%BC%D0%B8%29%2C%20%D0%BE%D0%B4%D0%BD%D0%BE%D0%B7%D0%BD%D0%B0%D1%87%D0%BD%D0%BE%20%D0%B2%D1%8B%D0%B1%D0%B8%D1%80%D0%B0%D0%B9%D1%82%D0%B5%20x64%20%D0%B0%D1%80%D1%85%D0%B8%D1%82%D0%B5%D0%BA%D1%82%D1%83%D1%80%D1%83%20%D0%BE%D0%BF%D0%B5%D1%80%D0%B0%D1%86%D0%B8%D0%BE%D0%BD%D0%BD%D0%BE%D0%B9%20%D1%81%D0%B8%D1%81%D1%82%D0%B5%D0%BC%D1%8B.%20%D0%A3%D0%B2%D1%8B%2C%20%D1%81%D0%B5%D1%80%D0%B2%D0%B5%D1%80%201%D0%A1%20%D0%BD%D0%B5%20%D1%81%D0%BC%D0%BE%D0%B6%D0%B5%D1%82%20%D0%B2%D0%BE%D1%81%D0%BF%D0%BE%D0%BB%D1%8C%D0%B7%D0%BE%D0%B2%D0%B0%D1%82%D1%8C%D1%81%D1%8F%20%D0%B2%D1%81%D0%B5%D0%BC%D0%B8%20%D0%B0%D0%BF%D0%BF%D0%B0%D1%80%D0%B0%D1%82%D0%BD%D1%8B%D0%BC%D0%B8%20%D1%80%D0%B5%D1%81%D1%83%D1%80%D1%81%D0%B0%D0%BC%D0%B8%2C%20%D0%B7%D0%B0%D1%82%D0%BE%20%D0%BE%D1%81%D1%82%D0%B0%D0%BD%D0%B5%D1%82%D1%81%D1%8F%20%D0%B1%D0%BE%D0%BB%D1%8C%D1%88%D0%B5%20%D1%80%D0%B5%D1%81%D1%83%D1%80%D1%81%D0%BE%D0%B2%20%D0%B4%D0%BB%D1%8F%20%D1%81%D0%B5%D1%80%D0%B2%D0%B5%D1%80%D0%B0%20%D0%A1%D0%A3%D0%91%D0%94.%E2%80%A6&noparse=true)
- [Email](mailto:?subject=%D0%A3%D1%81%D1%82%D0%B0%D0%BD%D0%BE%D0%B2%D0%BA%D0%B0%2032-%D1%80%D0%B0%D0%B7%D1%80%D1%8F%D0%B4%D0%BD%D0%BE%D0%B3%D0%BE%20%D1%81%D0%B5%D1%80%D0%B2%D0%B5%D1%80%D0%B0%201%D0%A1%3A%D0%9F%D1%80%D0%B5%D0%B4%D0%BF%D1%80%D0%B8%D1%8F%D1%82%D0%B8%D0%B5%20%D0%B2%20Linux%20x64%20%D0%B0%D1%80%D1%85%D0%B8%D1%82%D0%B5%D0%BA%D1%82%D1%83%D1%80%D1%8B&body=https%3A%2F%2Fwiki.lineris.ru%2Flinux_server_32: %D0%A3%D1%81%D1%82%D0%B0%D0%BD%D0%BE%D0%B2%D0%BA%D0%B0%2032-%D1%80%D0%B0%D0%B7%D1%80%D1%8F%D0%B4%D0%BD%D0%BE%D0%B3%D0%BE%20%D1%81%D0%B5%D1%80%D0%B2%D0%B5%D1%80%D0%B0%201%D0%A1%3A%D0%9F%D1%80%D0%B5%D0%B4%D0%BF%D1%80%D0%B8%D1%8F%D1%82%D0%B8%D0%B5%20%D0%B2%20Linux%20x64%20%D0%B0%D1%80%D1%85%D0%B8%D1%82%D0%B5%D0%BA%D1%82%D1%83%D1%80%D1%8B%0A%0A%D0%95%D1%81%D0%BB%D0%B8%20%D0%92%D0%B0%D0%BC%20%C2%AB%D0%BF%D0%BE%D1%81%D1%87%D0%B0%D1%81%D1%82%D0%BB%D0%B8%D0%B2%D0%B8%D0%BB%D0%BE%D1%81%D1%8C%C2%BB%20%D0%BE%D0%B4%D0%BD%D0%BE%D0%B2%D1%80%D0%B5%D0%BC%D0%B5%D0%BD%D0%BD%D0%BE%20%D1%81%D1%82%D0%B0%D1%82%D1%8C%20%D0%BF%D0%BE%D0%BB%D1%8C%D0%B7%D0%BE%D0%B2%D0%B0%D1%82%D0%B5%D0%BB%D0%B5%D0%BC%2032-%D1%80%D0%B0%D0%B7%D1%80%D1%8F%D0%B4%D0%BD%D0%BE%D0%B9%20%D0%BB%D0%B8%D1%86%D0%B5%D0%BD%D0%B7%D0%B8%D0%B8%20%D0%BD%D0%B0%20%D1%81%D0%B5%D1%80%D0%B2%D0%B5%D1%80%201%D0%A1%3A%D0%9F%D1%80%D0%B5%D0%B4%D0%BF%D1%80%D0%B8%D1%8F%D1%82%D0%B8%D0%B5%20%D0%B8%20%D1%85%D0%BE%D1%80%D0%BE%D1%88%D0%B5%D0%B3%D0%BE%20%D0%BC%D0%BE%D1%89%D0%BD%D0%BE%D0%B3%D0%BE%20%D1%81%D0%B5%D1%80%D0%B2%D0%B5%D1%80%D0%B0%20%D1%81%2064-%D1%80%D0%B0%D0%B7%D1%80%D1%8F%D0%B4%D0%BD%D1%8B%D0%BC%20%D0%BF%D1%80%D0%BE%D1%86%D0%B5%D1%81%D1%81%D0%BE%D1%80%D0%BE%D0%BC%20%28%D0%B8%D0%BB%D0%B8%20%D0%B4%D0%B0%D0%B6%D0%B5%20%D0%BD%D0%B5%D1%81%D0%BA%D0%BE%D0%BB%D1%8C%D0%BA%D0%B8%D0%BC%D0%B8%29%2C%20%D0%BE%D0%B4%D0%BD%D0%BE%D0%B7%D0%BD%D0%B0%D1%87%D0%BD%D0%BE%20%D0%B2%D1%8B%D0%B1%D0%B8%D1%80%D0%B0%D0%B9%D1%82%D0%B5%20x64%20%D0%B0%D1%80%D1%85%D0%B8%D1%82%D0%B5%D0%BA%D1%82%D1%83%D1%80%D1%83%20%D0%BE%D0%BF%D0%B5%D1%80%D0%B0%D1%86%D0%B8%D0%BE%D0%BD%D0%BD%D0%BE%D0%B9%20%D1%81%D0%B8%D1%81%D1%82%D0%B5%D0%BC%D1%8B.%20%D0%A3%D0%B2%D1%8B%2C%20%D1%81%D0%B5%D1%80%D0%B2%D0%B5%D1%80%201%D0%A1%20%D0%BD%D0%B5%20%D1%81%D0%BC%D0%BE%D0%B6%D0%B5%D1%82%20%D0%B2%D0%BE%D1%81%D0%BF%D0%BE%D0%BB%D1%8C%D0%B7%D0%BE%D0%B2%D0%B0%D1%82%D1%8C%D1%81%D1%8F%20%D0%B2%D1%81%D0%B5%D0%BC%D0%B8%20%D0%B0%D0%BF%D0%BF%D0%B0%D1%80%D0%B0%D1%82%D0%BD%D1%8B%D0%BC%D0%B8%20%D1%80%D0%B5%D1%81%D1%83%D1%80%D1%81%D0%B0%D0%BC%D0%B8%2C%20%D0%B7%D0%B0%D1%82%D0%BE%20%D0%BE%D1%81%D1%82%D0%B0%D0%BD%D0%B5%D1%82%D1%81%D1%8F%20%D0%B1%D0%BE%D0%BB%D1%8C%D1%88%D0%B5%20%D1%80%D0%B5%D1%81%D1%83%D1%80%D1%81%D0%BE%D0%B2%20%D0%B4%D0%BB%D1%8F%20%D1%81%D0%B5%D1%80%D0%B2%D0%B5%D1%80%D0%B0%20%D0%A1%D0%A3%D0%91%D0%94.%E2%80%A6)

From: <https://wiki.lineris.ru/>- **ЛИНЕРИС**

Permanent link: **[https://wiki.lineris.ru/linux\\_server\\_32?rev=1508261589](https://wiki.lineris.ru/linux_server_32?rev=1508261589)**

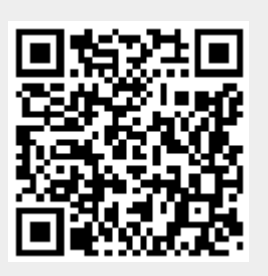

Last update: **2017/10/17 17:33**